## **CSCI 201 Programming Exam 1 Grading Criteria**

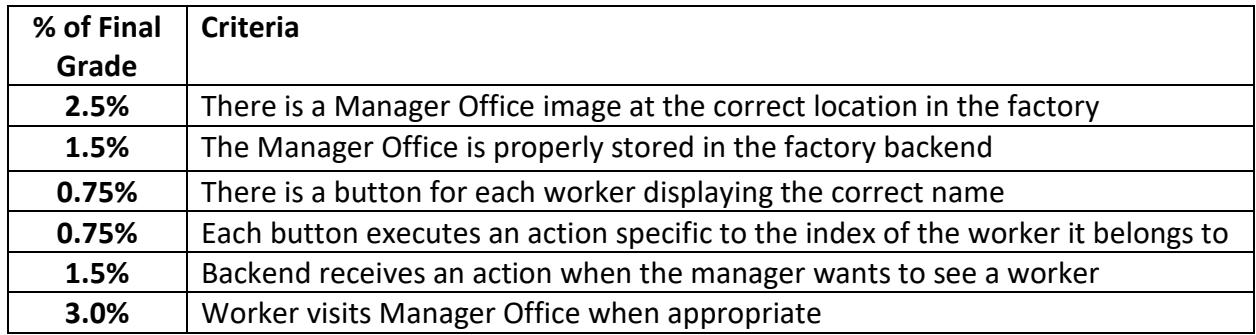

## **Grading Setup**

- Add the provided factory2.txt file to the student's project in the "resources" folder. The only changes are on line 4 (Factory Name|Computer Factory|**6|15|15** -> Factory Name|Computer Factory|**7|13|13**), however we won't edit the factory.txt file directly as this causes a slew of server issues.
- Now go to WebSocketEndpoint.js and on line 24 update "factory.txt" to "factory2.txt".
- Finally in FactoryWorker.java, add a List with names for the workers, for example:

private transient static List<String> workerNames = Arrays.asList("Alana", "Bob", "Caleb", "Dana", "Edgar", "Frank", "Gary");

• Then update the first line in the constructor to be:

super(workerNames.get(inNumber), "Worker" + Constants.png);

## **Grading**

Take a look at the Programming Exam Instructions for clarity on certain instructions. Here was the goal of the exam:

Add buttons for each worker that trigger the corresponding worker to visit the Manager Office, located at the bottom right of the factory, once they are done with their task.

**Note:** A task includes going back to the Task Board to update the product table. If you, the manager, clicks on the "Worker 4" button, that worker should finish making their product and go back to the Task Board before going to the Manager Office.

If their factory looks like this, and clicking Edgar makes Edgar go to the Manager Office only once after he is finished with his task, the student gets full points.

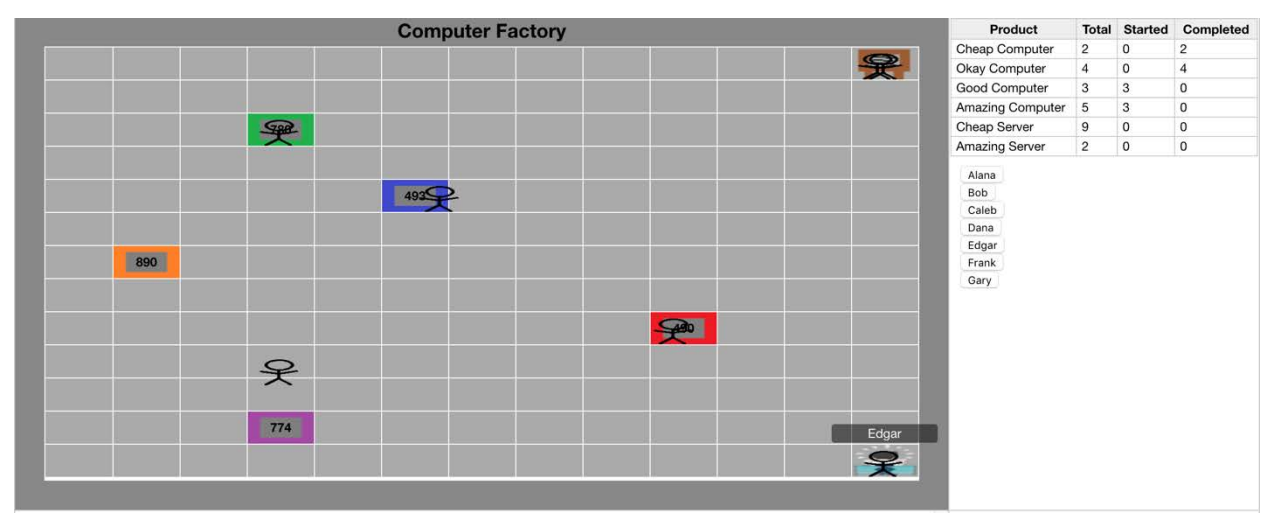

Fig. 1: Working exam solution.

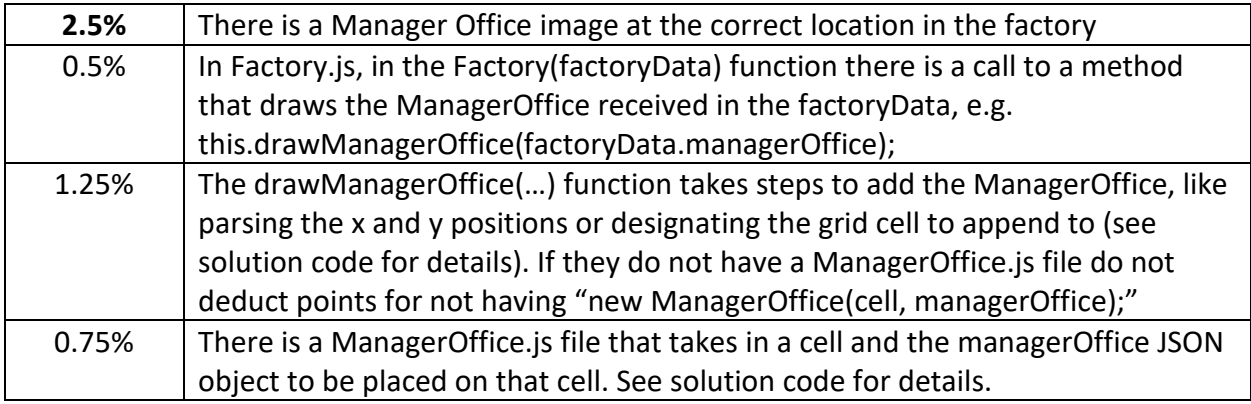

Partial credit points if student missed the above (only totals 10% because it omits a lot of work and is not proper coding practice).

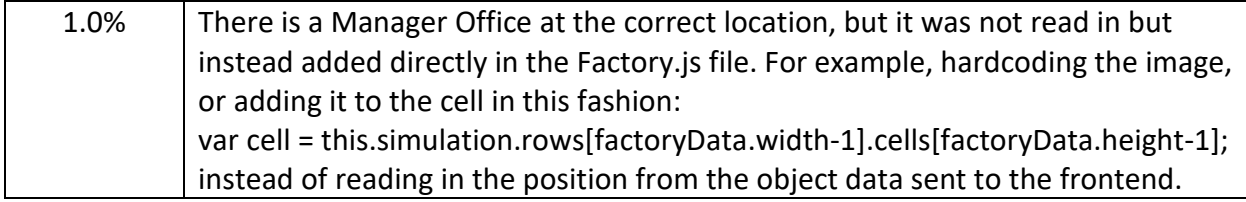

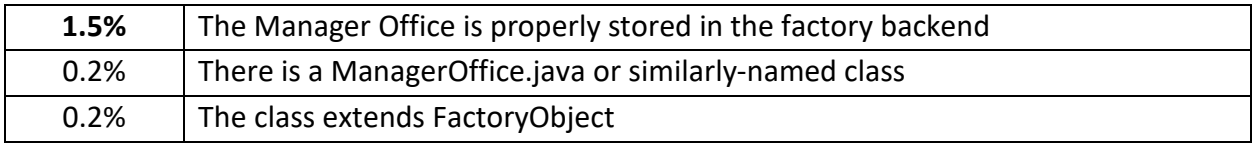

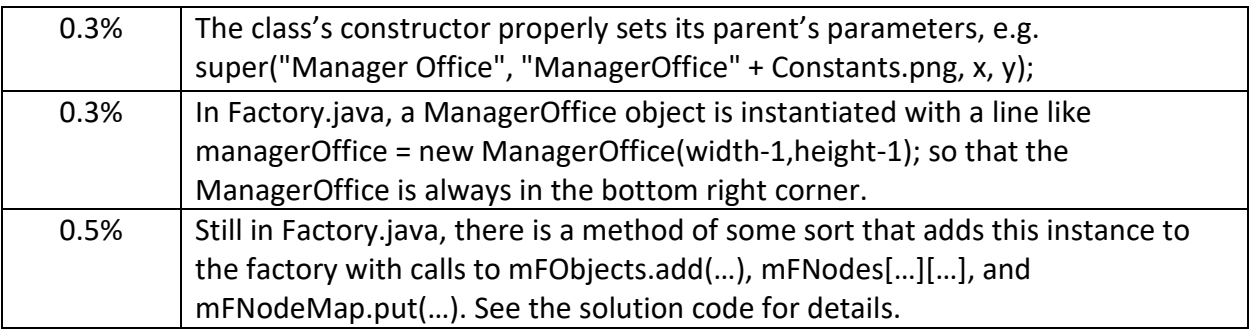

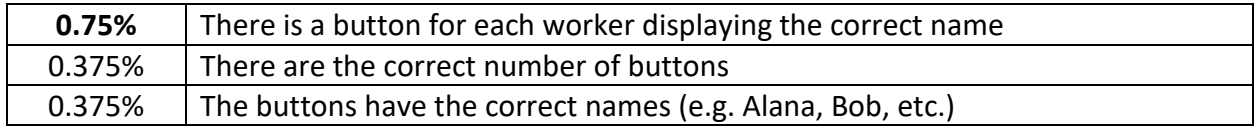

Partial credit points if student missed the above:

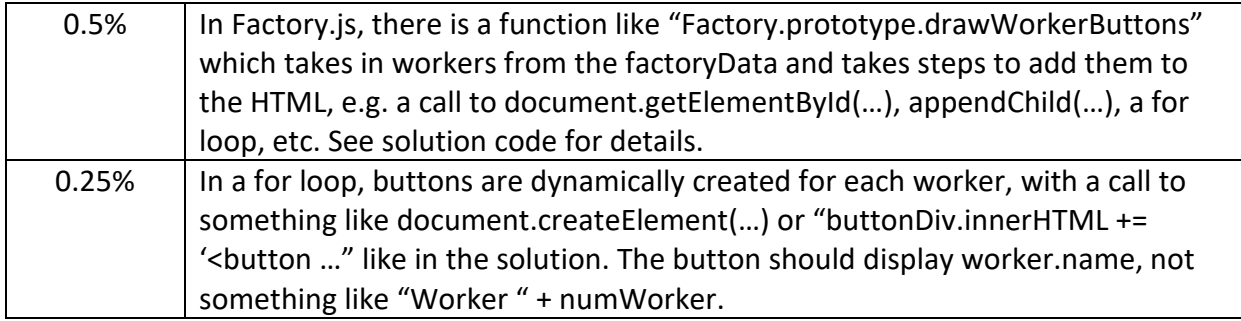

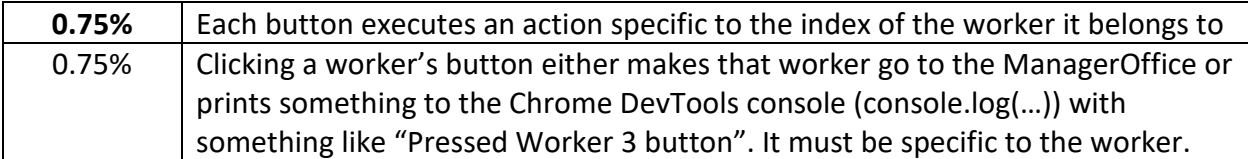

Partial credit points if student missed the above:

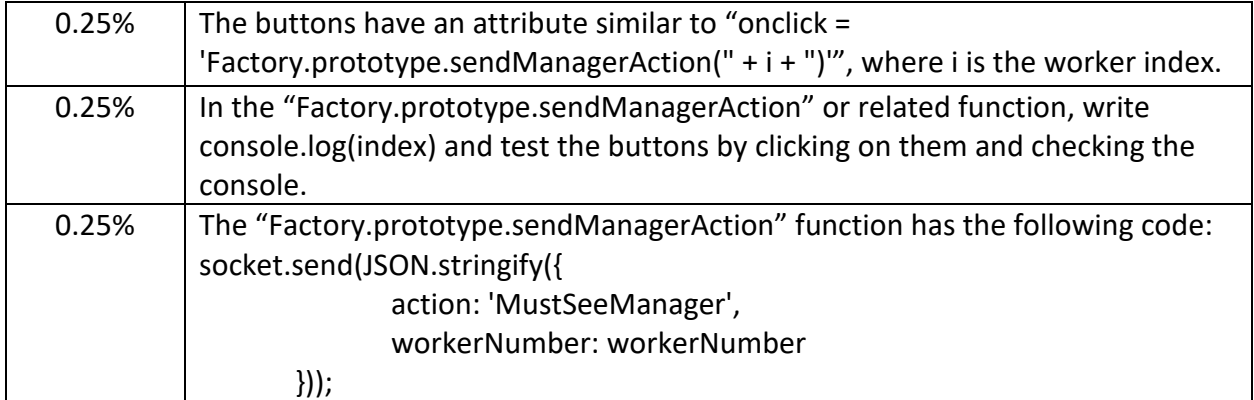

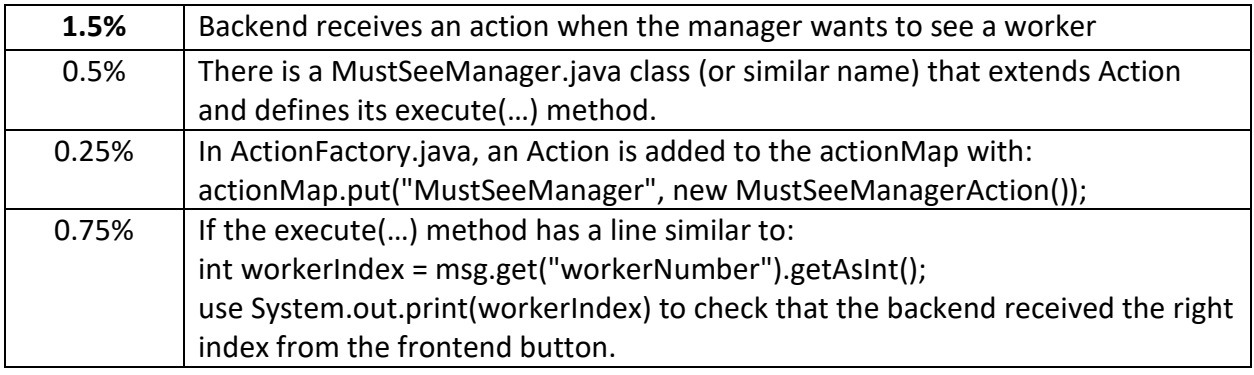

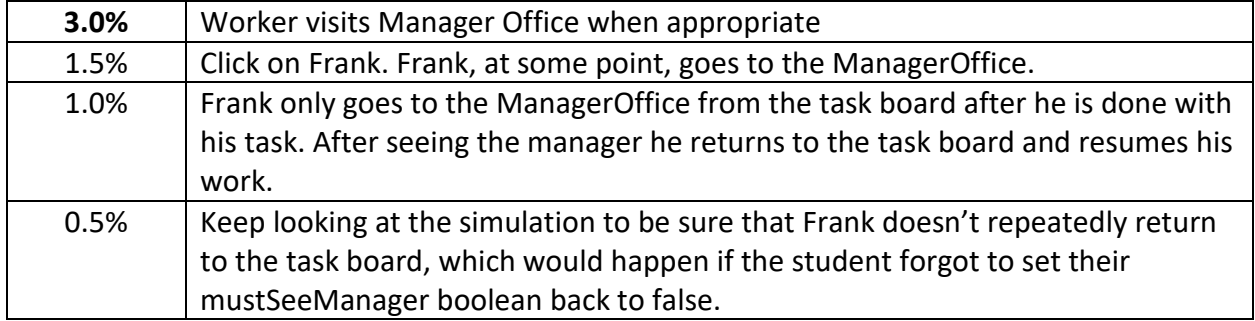

Partial credit points if student missed the above:

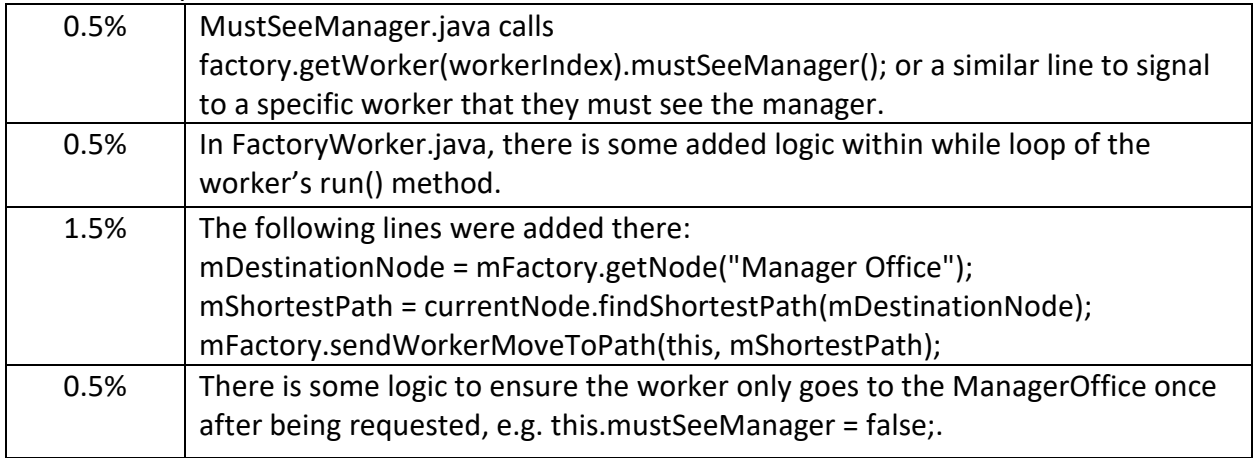